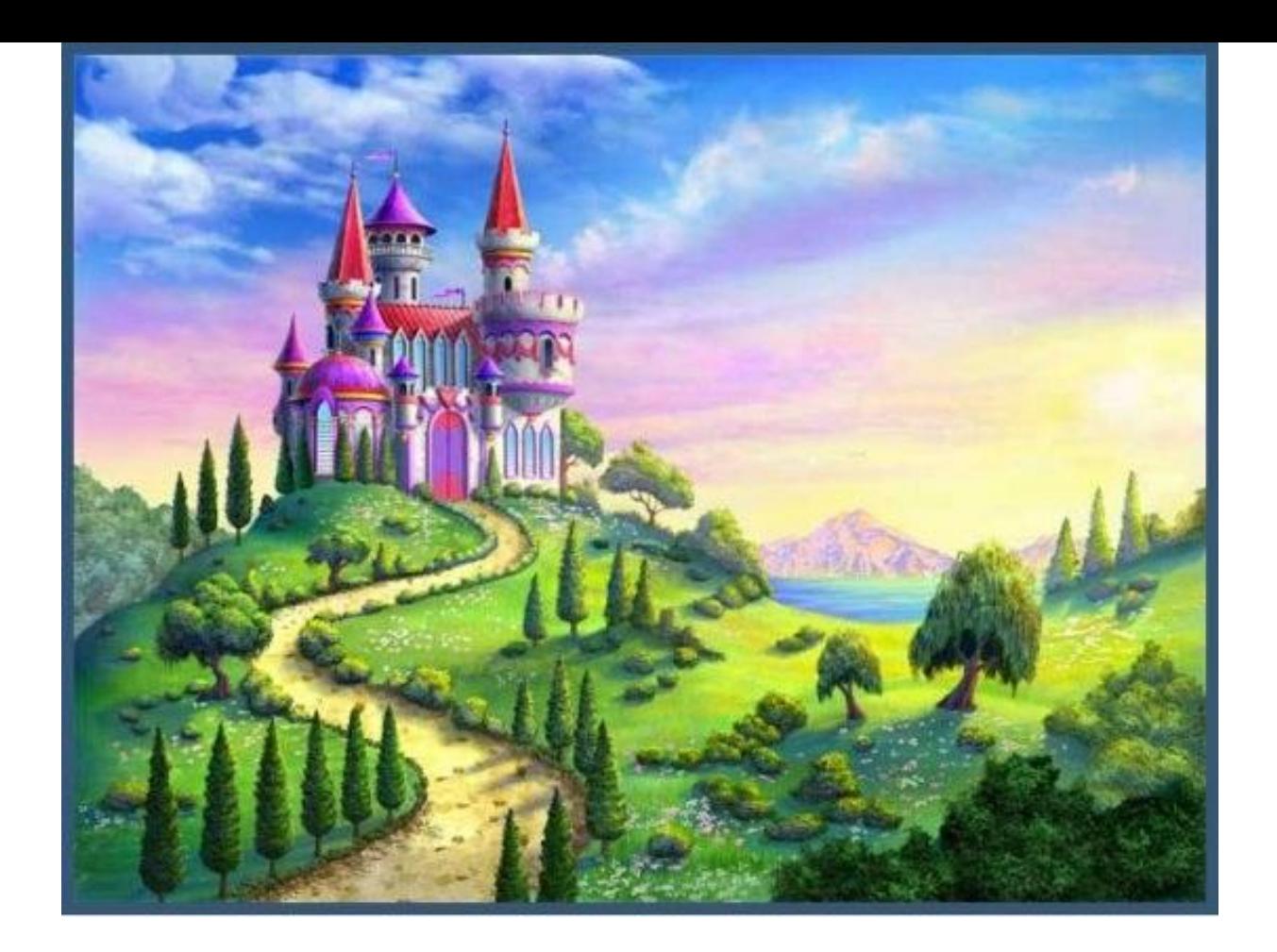

# Путешествие в Информашково

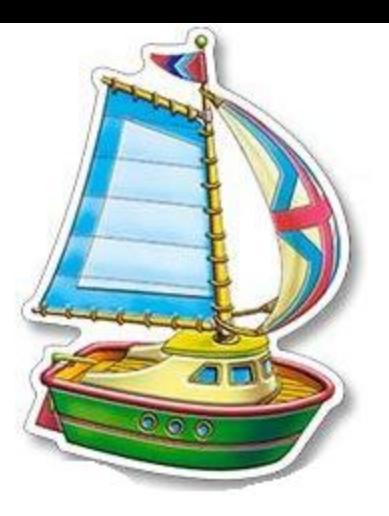

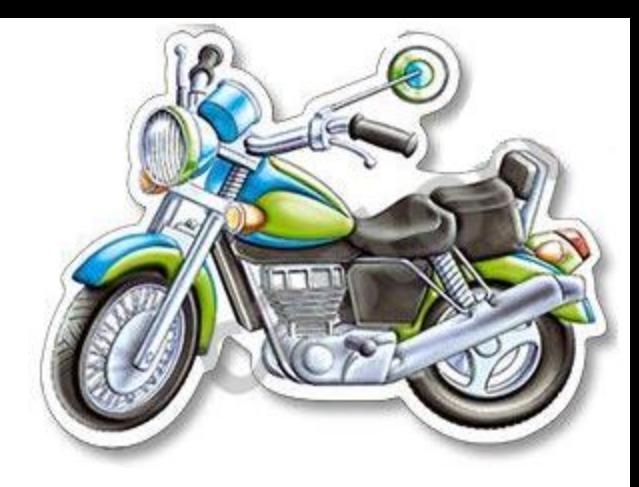

# 

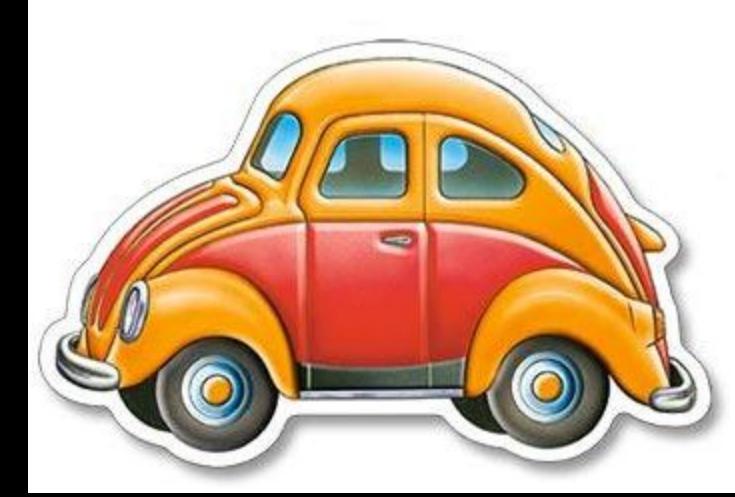

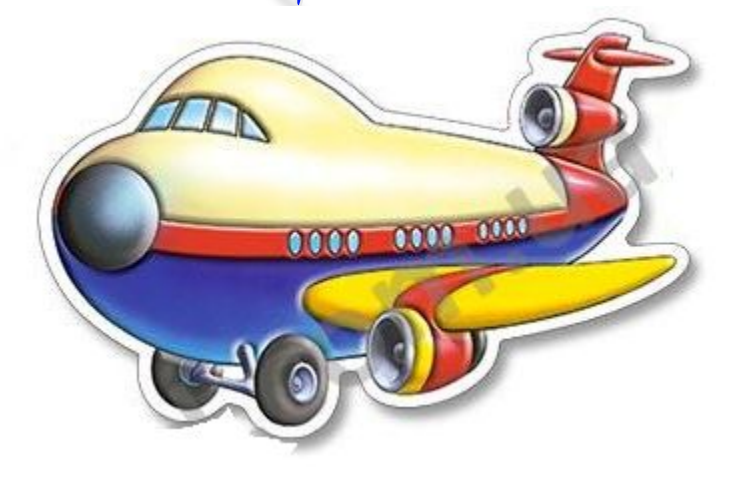

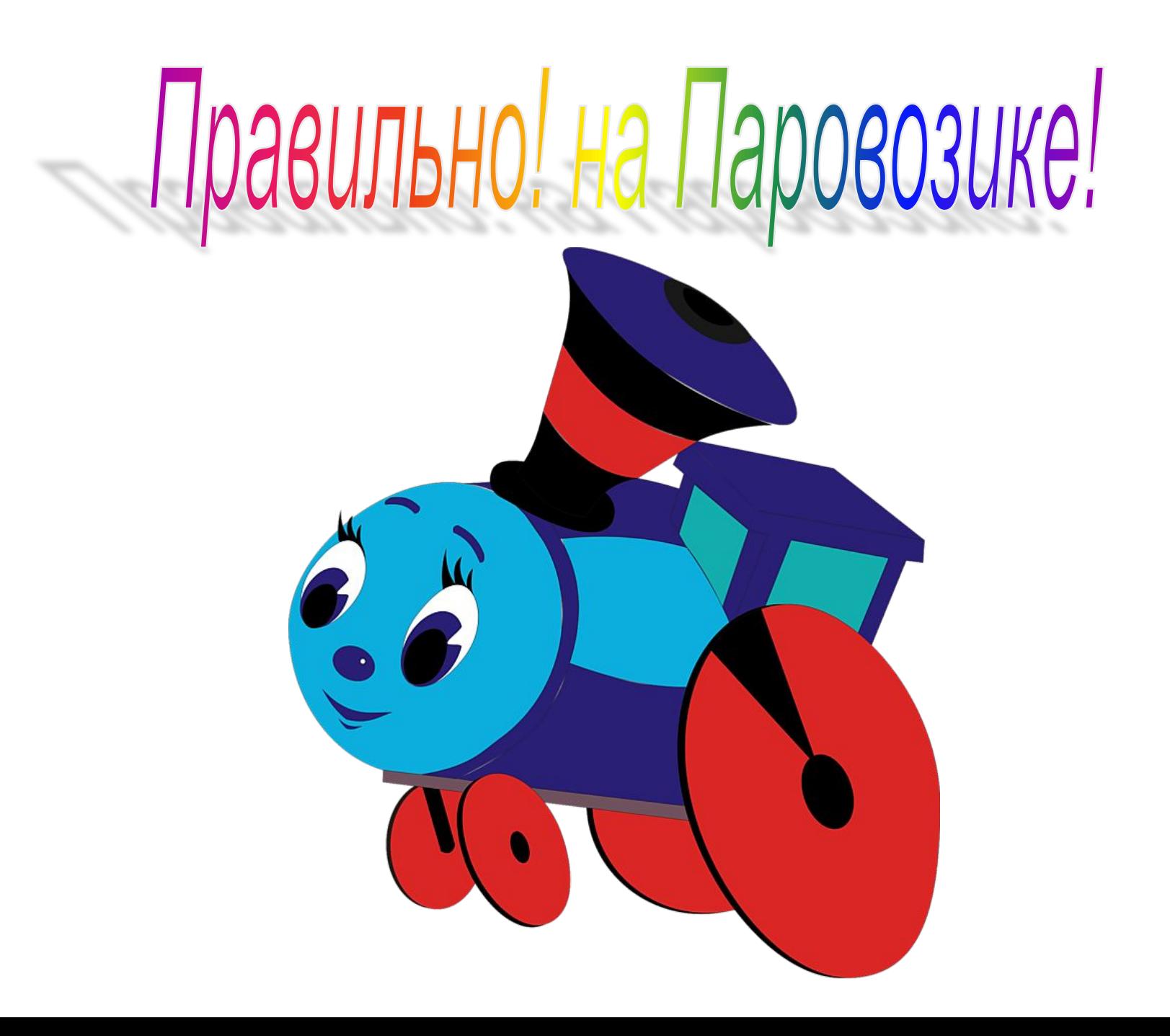

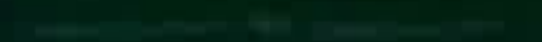

a

ಮಾತ್ರ

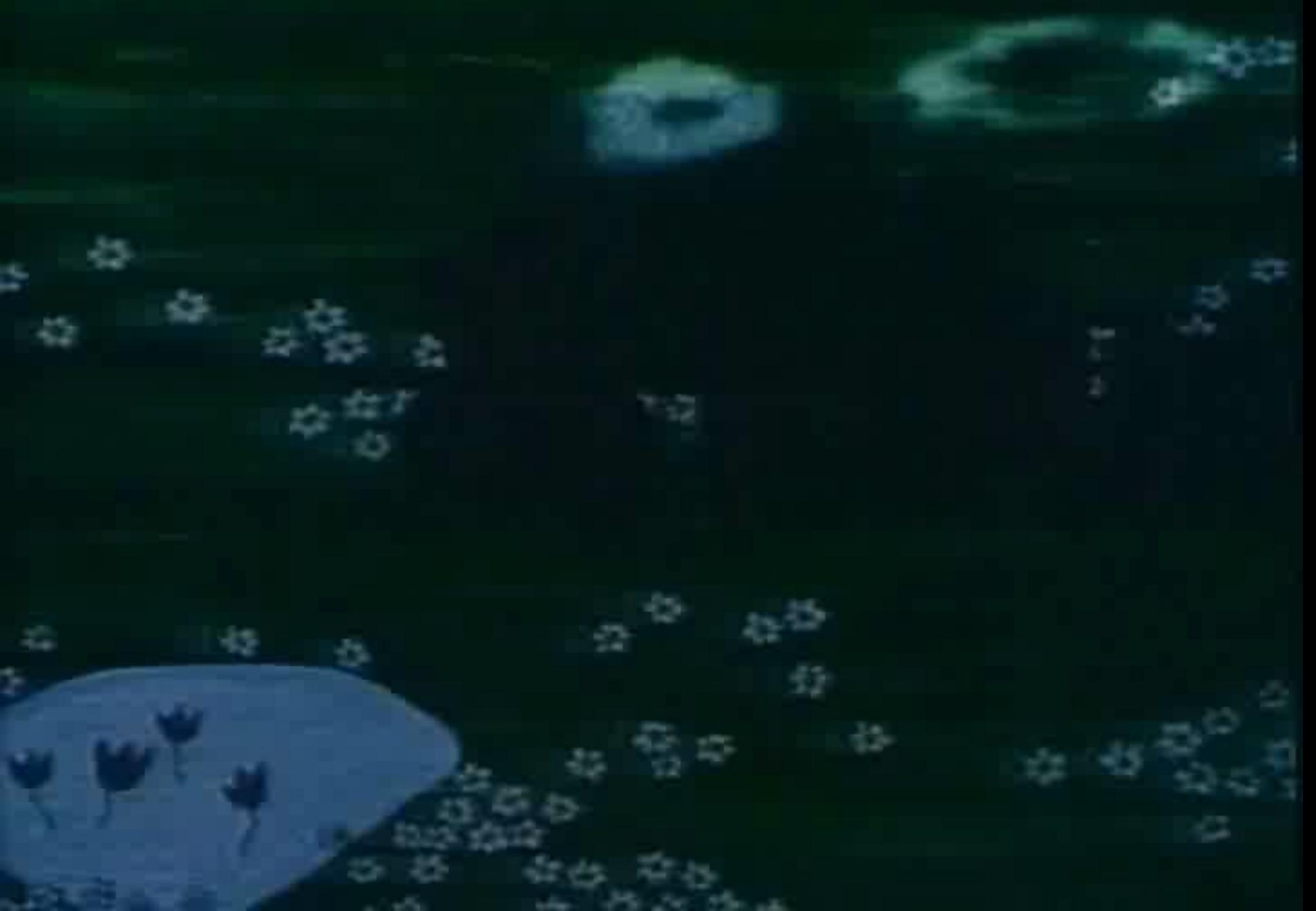

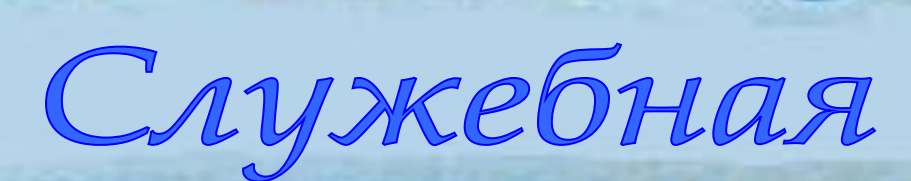

Judicines

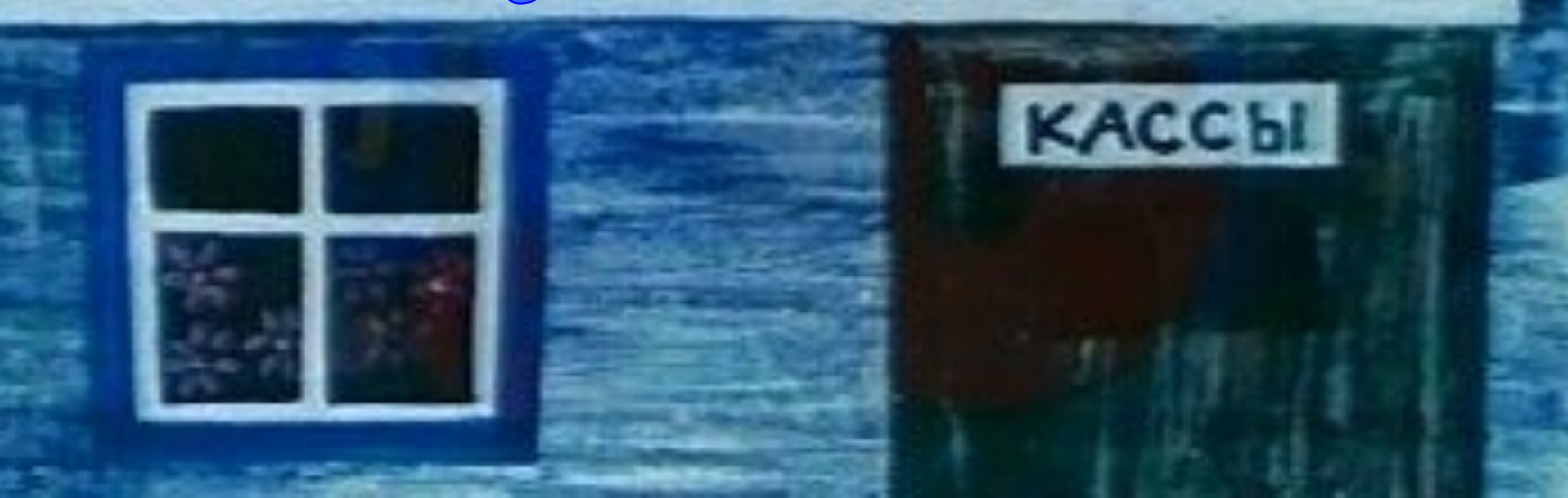

Вопросы

#### **для записи заглавных букв и знаков над цифрами используют клавишу**

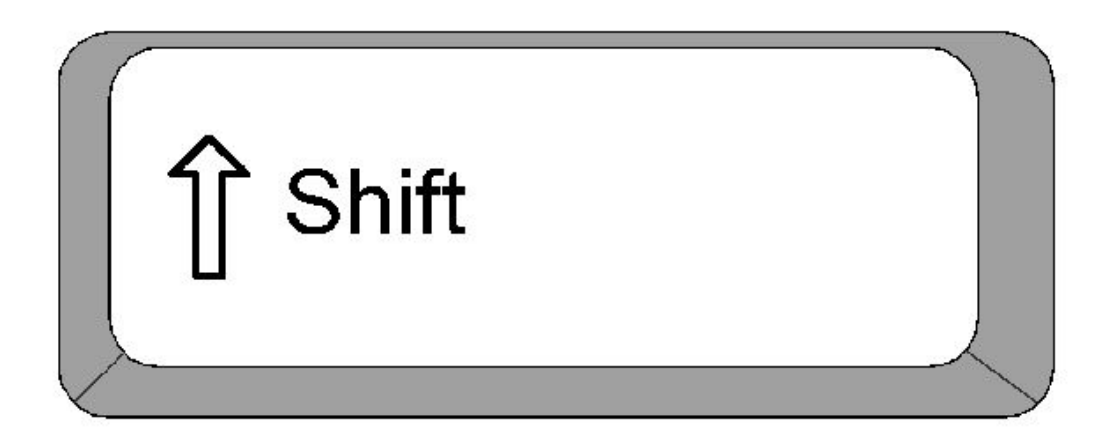

Вопросы

#### **для перехода на новую строку используют клавишу**

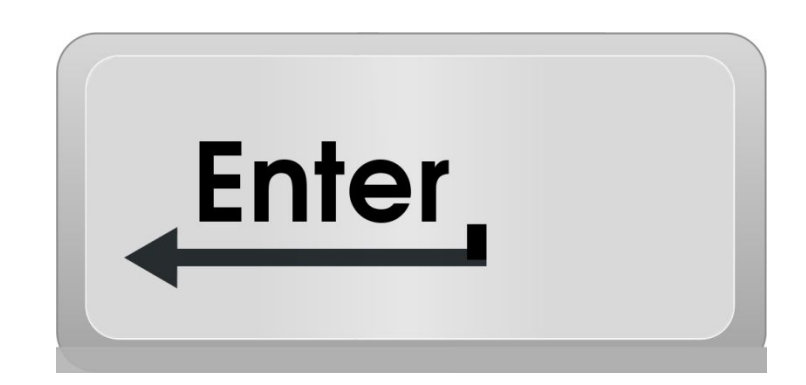

Вопросы

#### **для удаления символа слева от курсора используют клавишу**

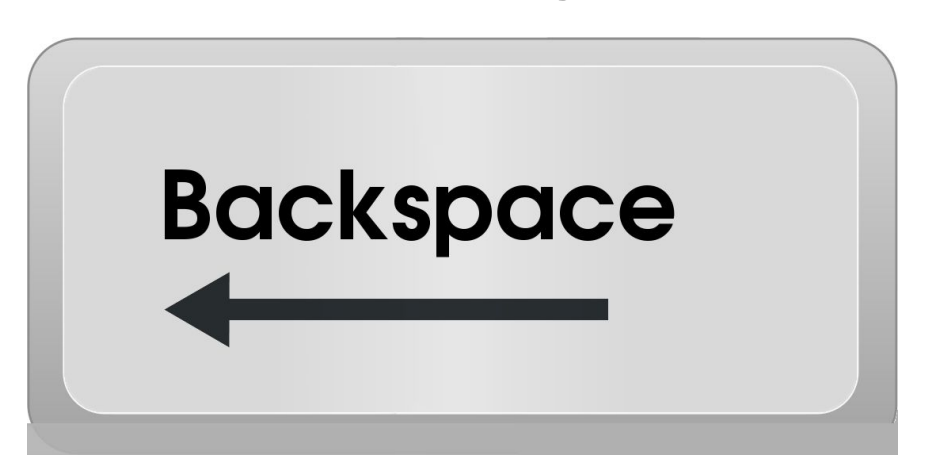

Вопросы

#### **для удаления символа справа от курсора используют клавишу**

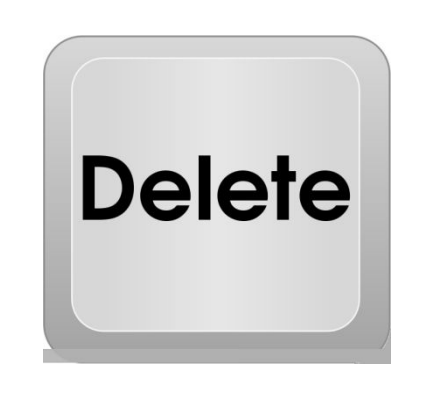

Вопросы

#### **печать только заглавных букв осуществляется с помощью клавиши**

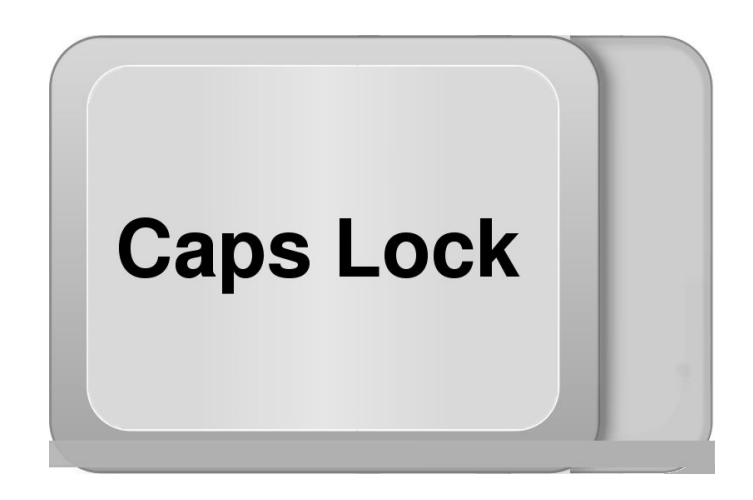

Вопросы

#### **для перевода курсора в начало строки используют клавишу**

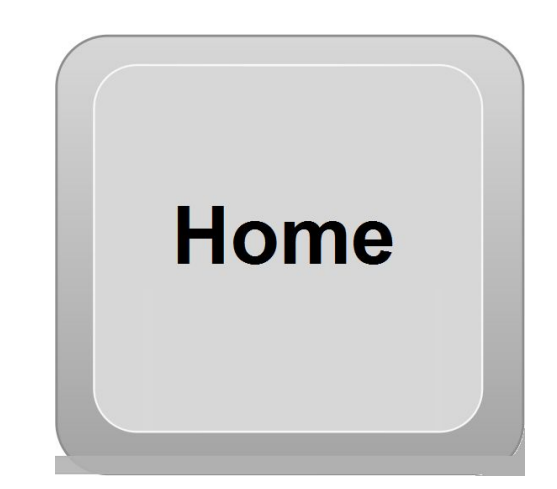

Вопросы

#### **для перевода курсора в конец строки используют клавишу**

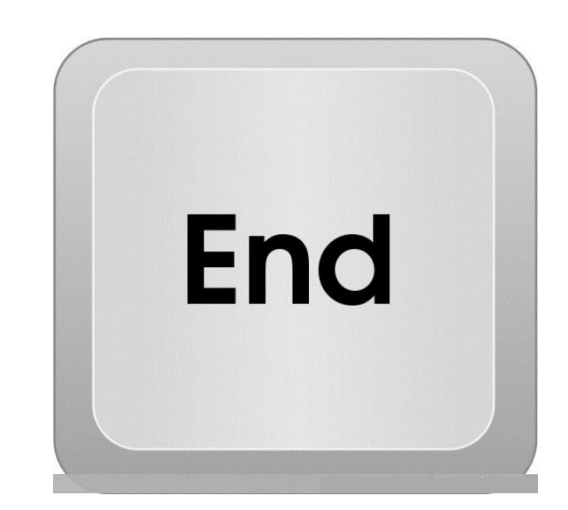

Вопросы

#### **выход из текущего режима осуществляется нажатием на клавишу**

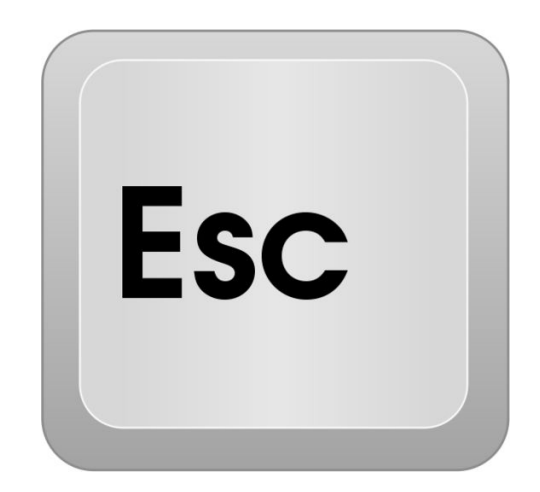

Вопросы

#### **для перемещения курсора на экранную страницу вверх необходимо нажать клавишу**

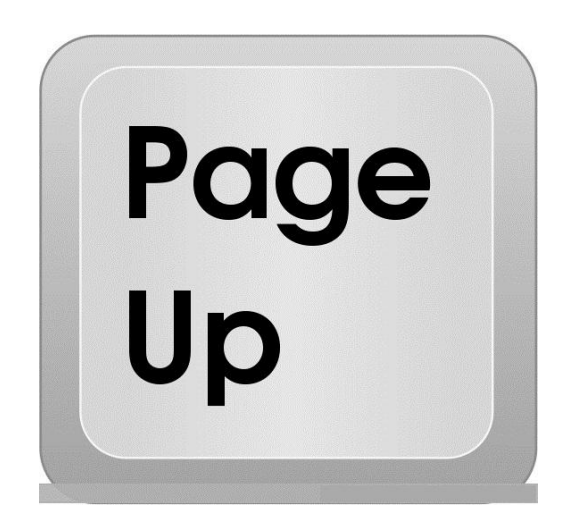

Вопросы

#### **для перемещения курсора на экранную страницу вниз необходимо нажать клавишу**

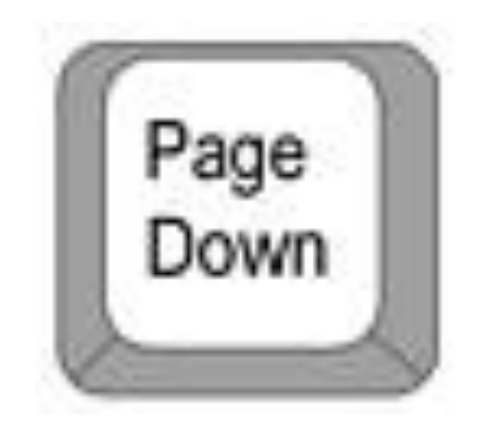

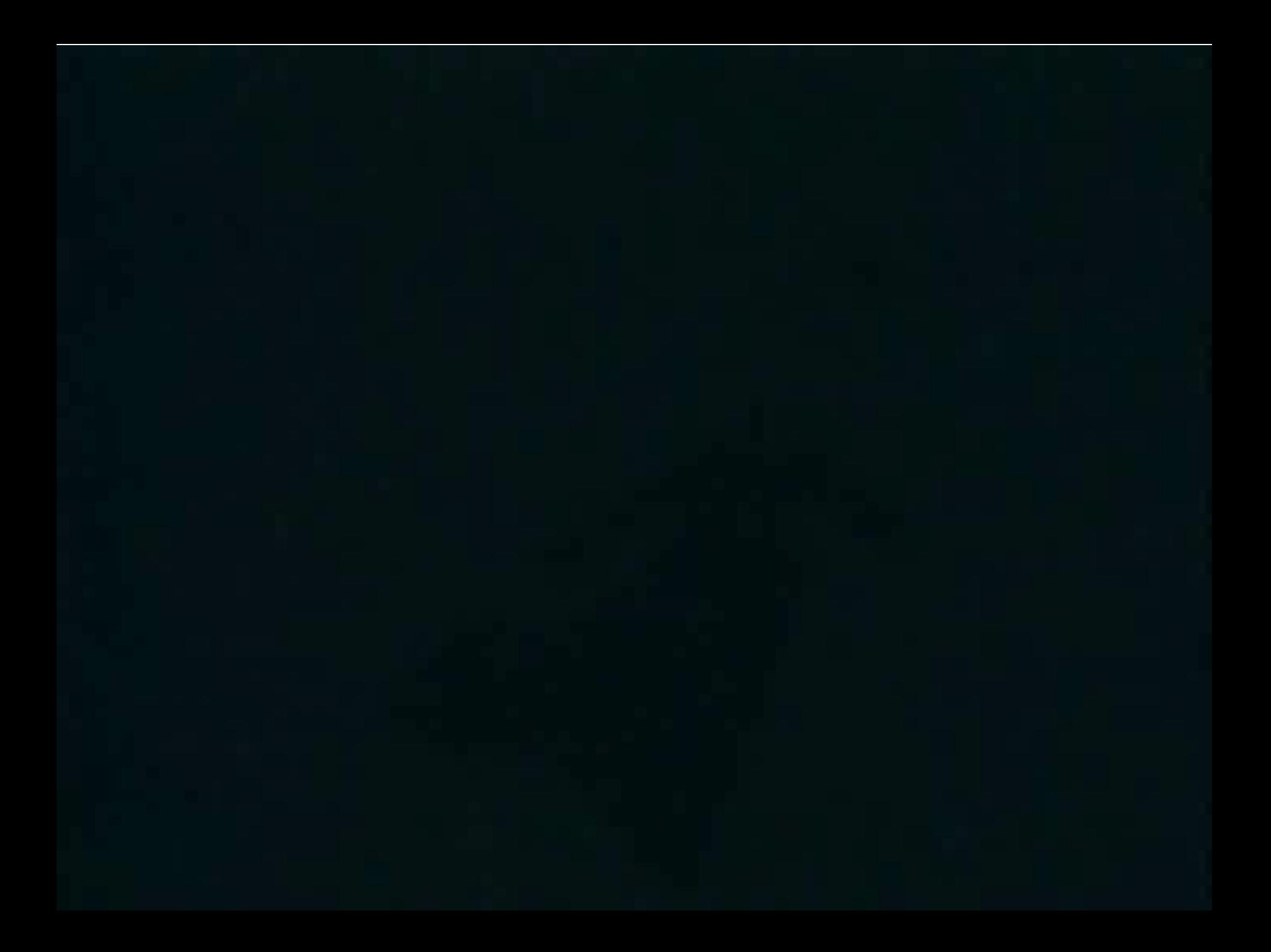

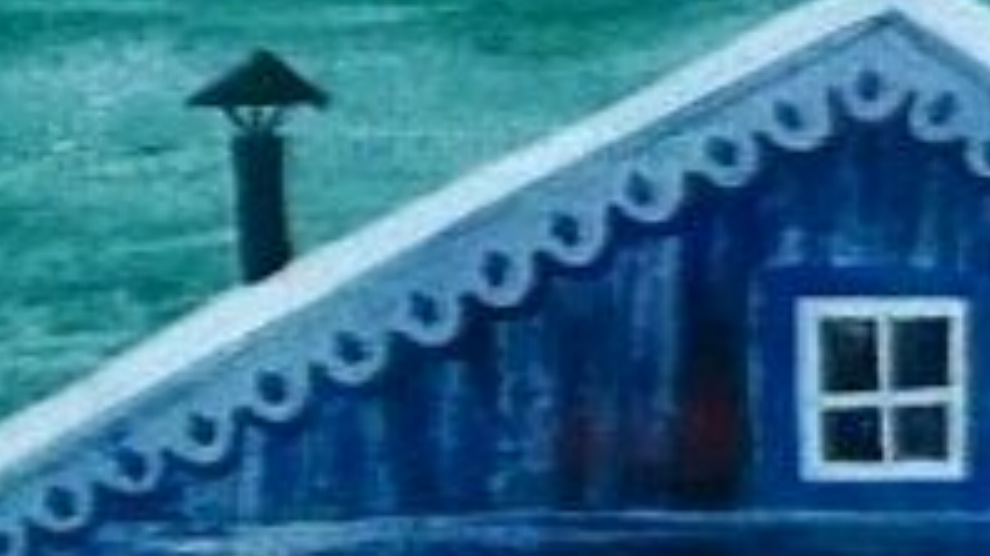

### Kodobar

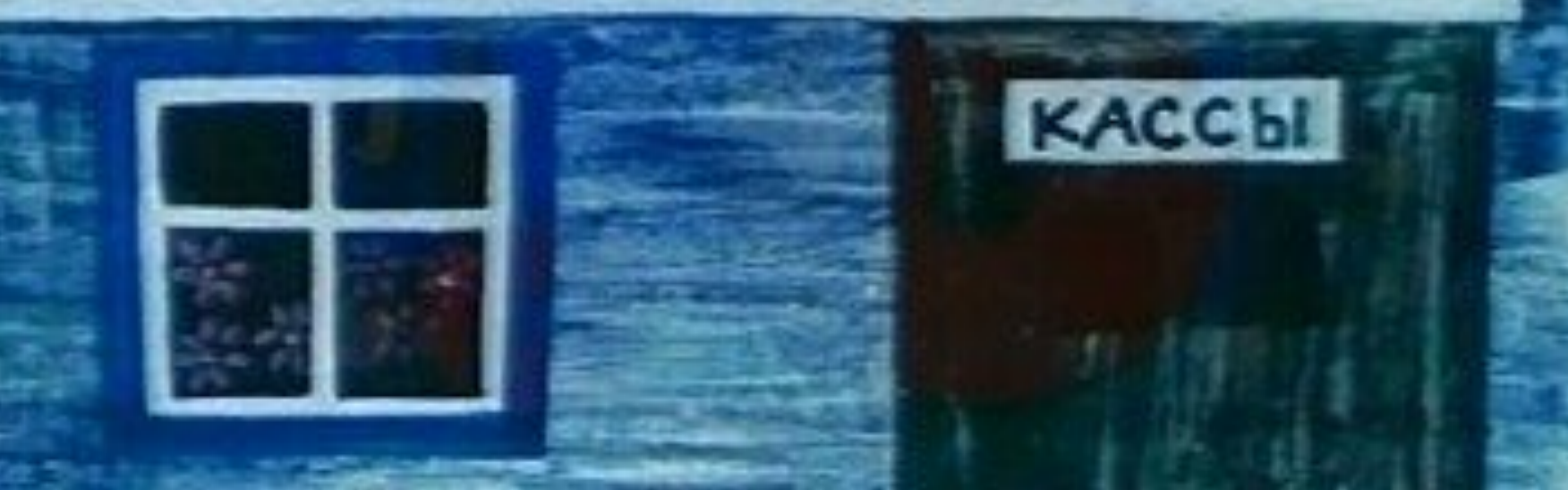

Kodobax

В приведенных текстах некоторые идущие подряд буквы нескольких слов образуют термины, связанные с устройством компьютера. **Найдите** в документе Open Office Writer **эти термины и выделите их Полужирным начертанием, Цвет шрифта установите по цвету Вашей команды.**

*Пример*: В присутствии начальника Пота**п робел** как ребенок.

Проверим?

Этот **процесс ор**нитологии называют миграцией. Этот **процесс ор**нитологии называют миграцией. Этот **процесс ор**нитологии называют миграцией.

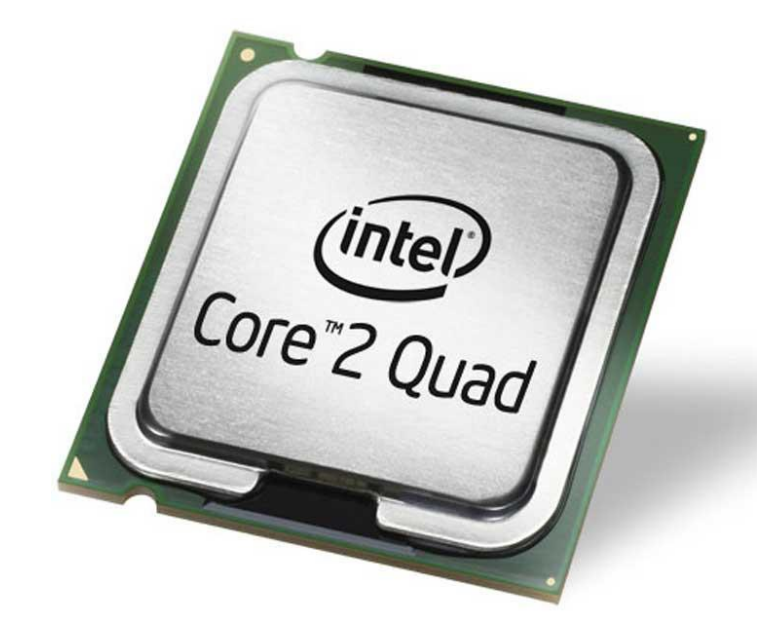

Проверим?

Пото**м они тор**жествовали и радовались, как дети. Пото**м они тор**жествовали и радовались, как дети. Пото**м они тор**жествовали и радовались, как дети.

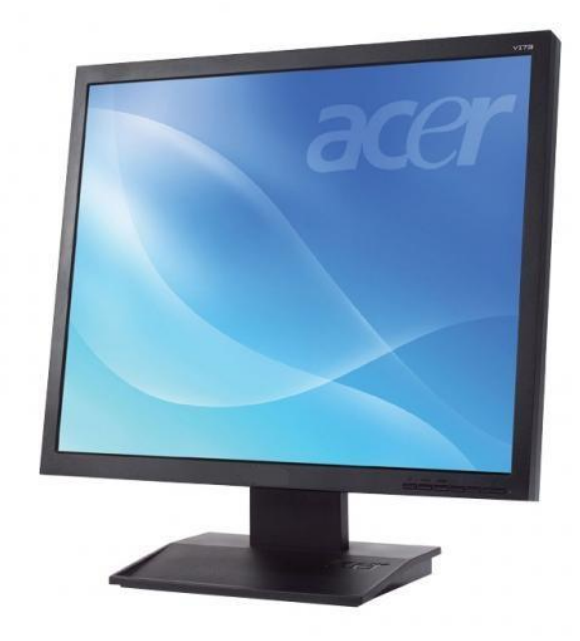

Проверим?

Несмотря на это, его фе**ска не р**аз падала с головы. Несмотря на это, его фе**ска не р**аз падала с головы. Несмотря на это, его фе**ска не р**аз падала с головы.

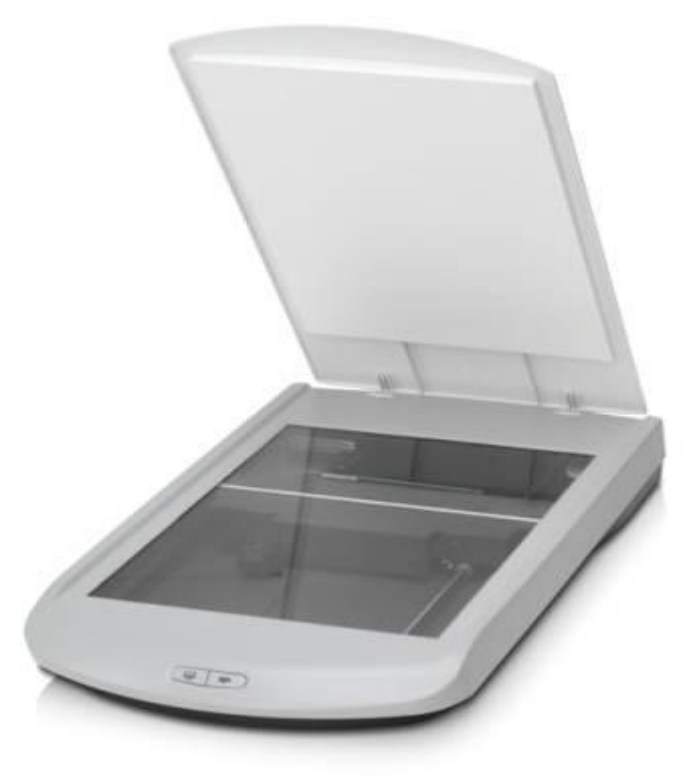

Проверим?

Река Дне**пр интер**есна тем, что на ней имеются несколько гидроэлектростанций.

- Река Дне**пр интер**есна тем, что на ней имеются несколько гидроэлектростанций.
- Река Дне**пр интер**есна тем, что на ней имеются несколько гидроэлектростэнний

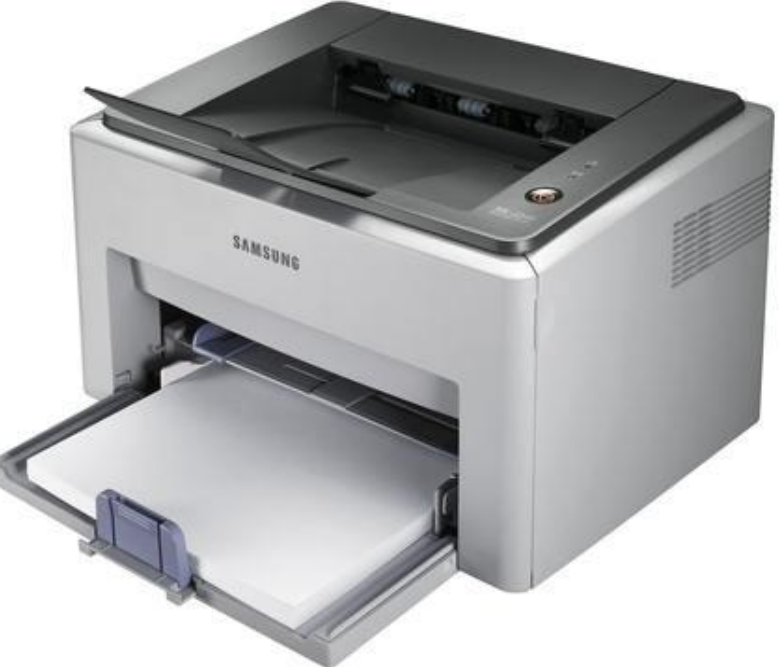

Проверим?

- По просьбе хозяина квартиры **мы шка**ф сдвинули в угол.
- По просьбе хозяина квартиры **мы шка**ф сдвинули в угол.
- По просьбе хозяина квартиры **мы шка**ф сдвинули в угол.

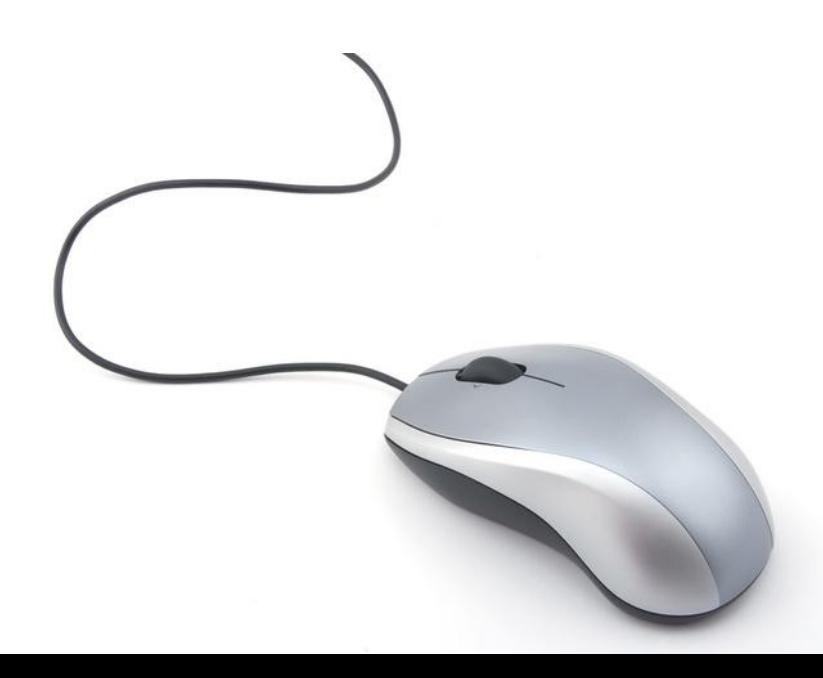

Проверим?

Этот старинный ко**мод ем**у достался в наследство от бабушки.

- Этот старинный ко**мод ем**у достался в наследство от бабушки.
- Этот старинный ко**мод ем**у достался в наследство от бабушки.

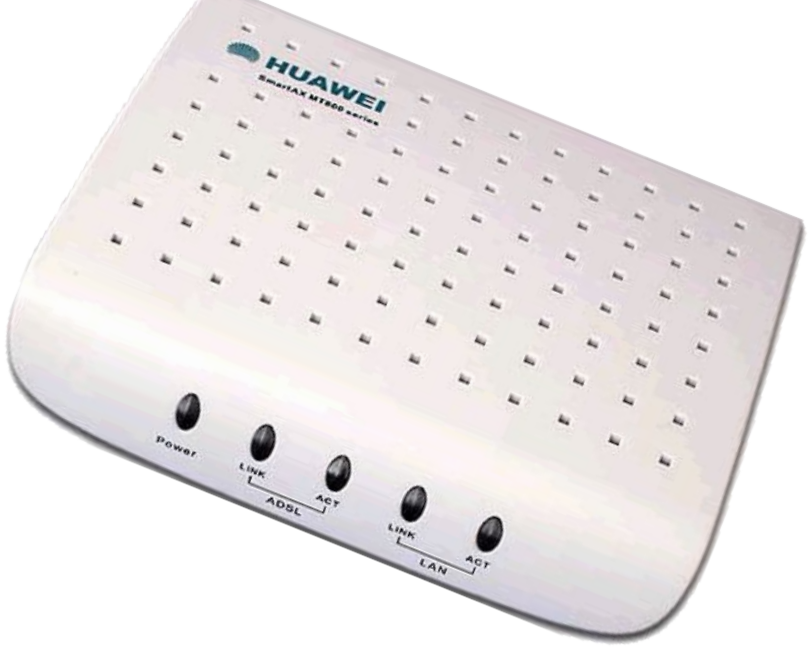

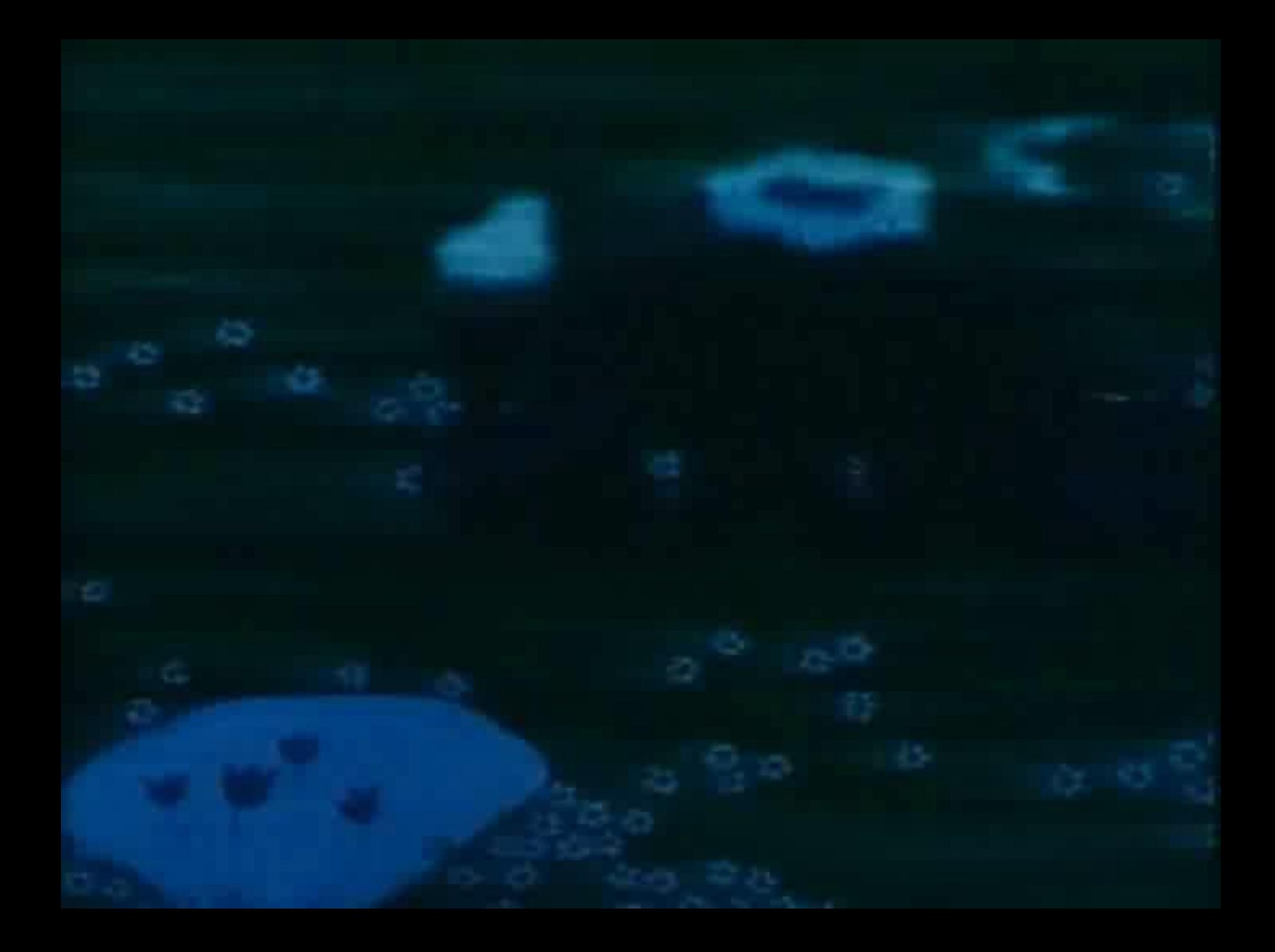

# Buenoveno Погическая

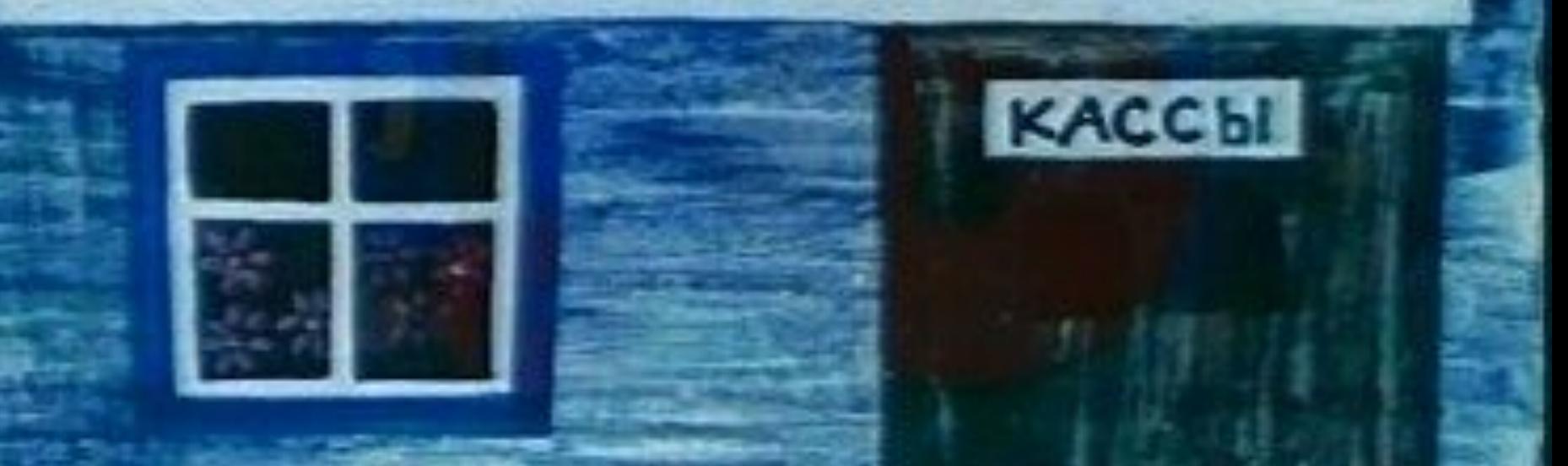

Погическая

Найдите закономерности и заполните пустые клетки.

В графическом редакторе Color Paint, **используя инструмент Текст,** начала нужно **заполнить пустые клетки по диагонали (цветные), а затем в строках**. Числа в клетки вписывать по цвету команды.

Проверим?

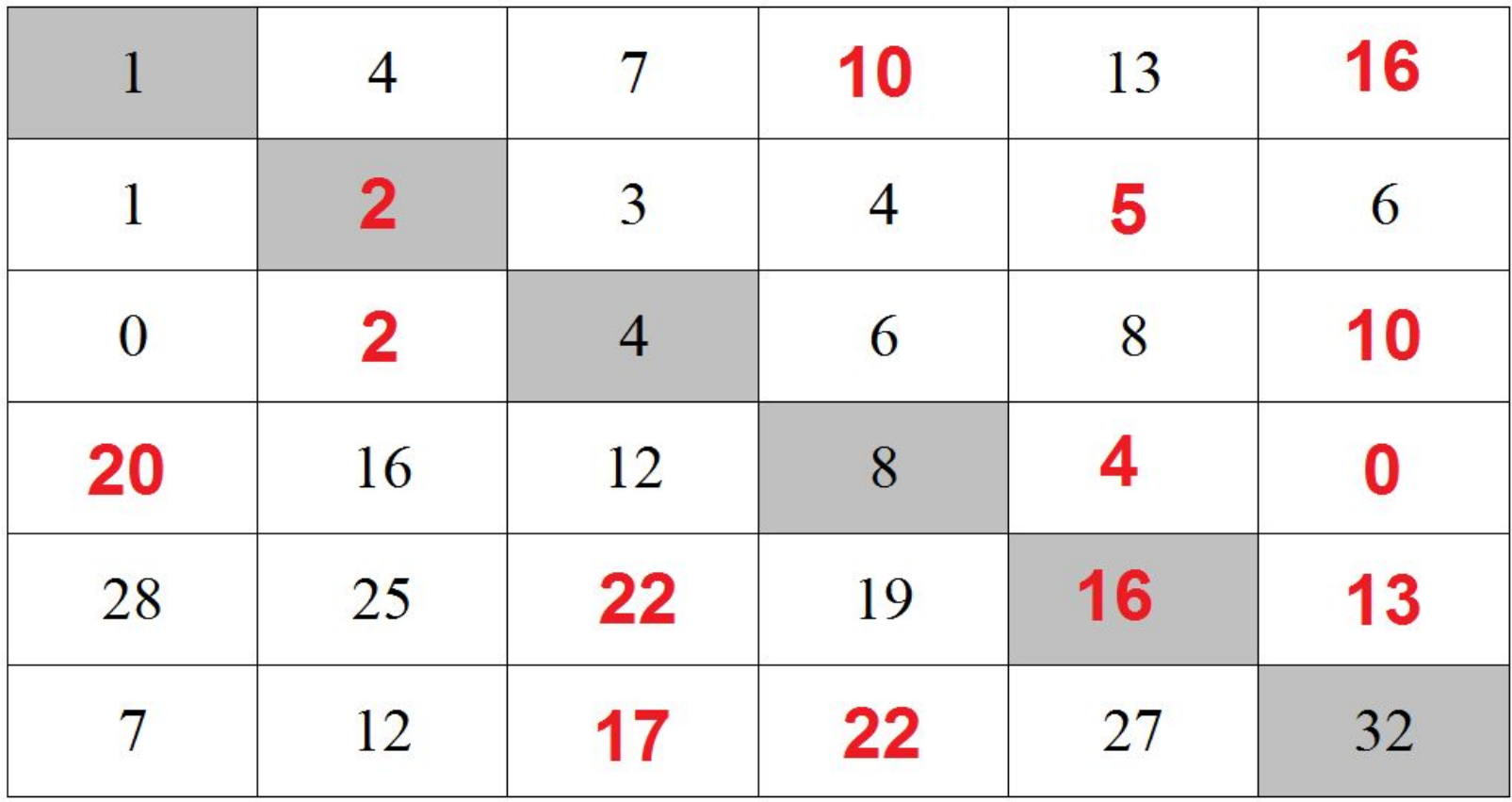

Проверим?

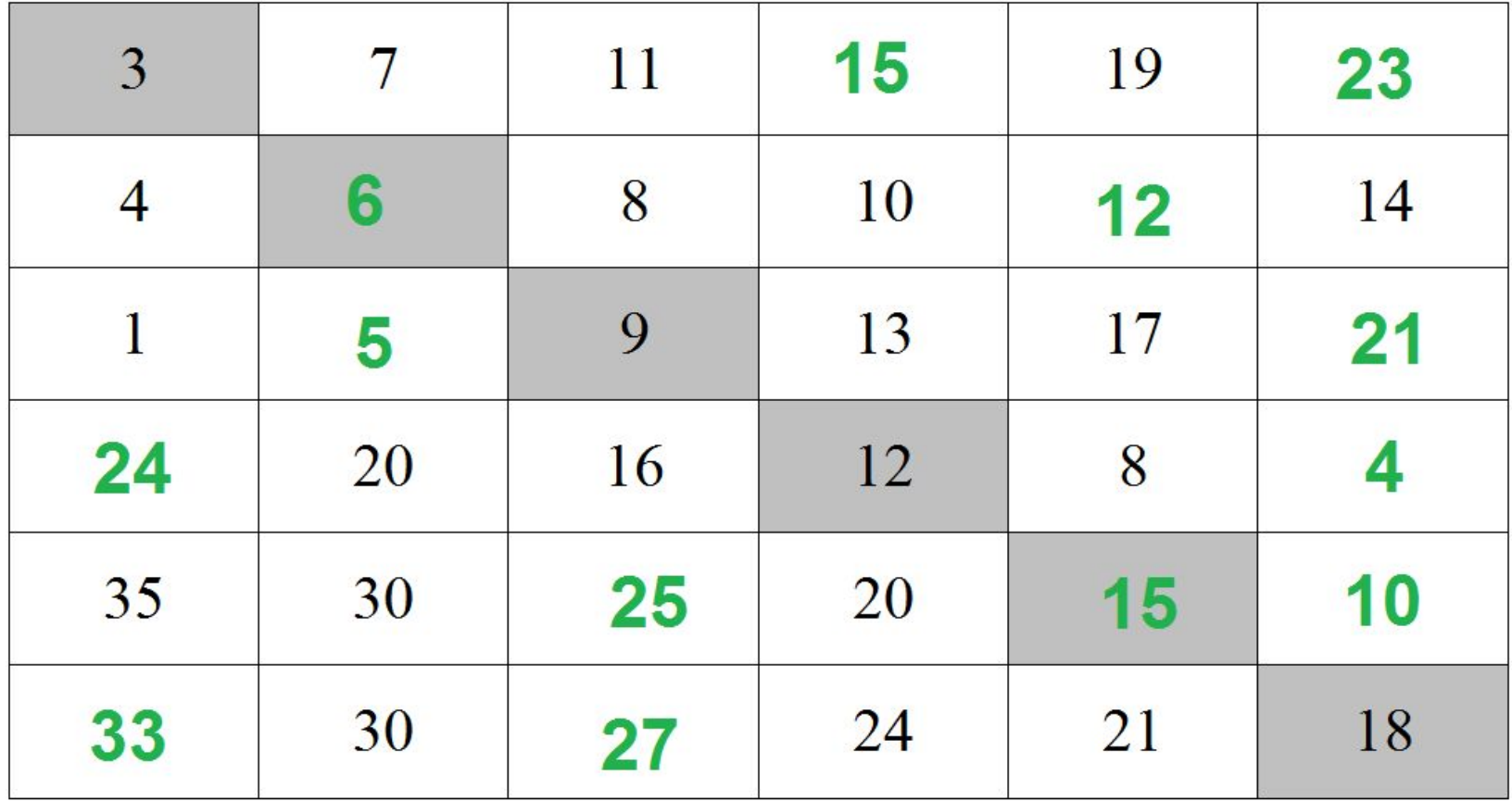

Проверим?

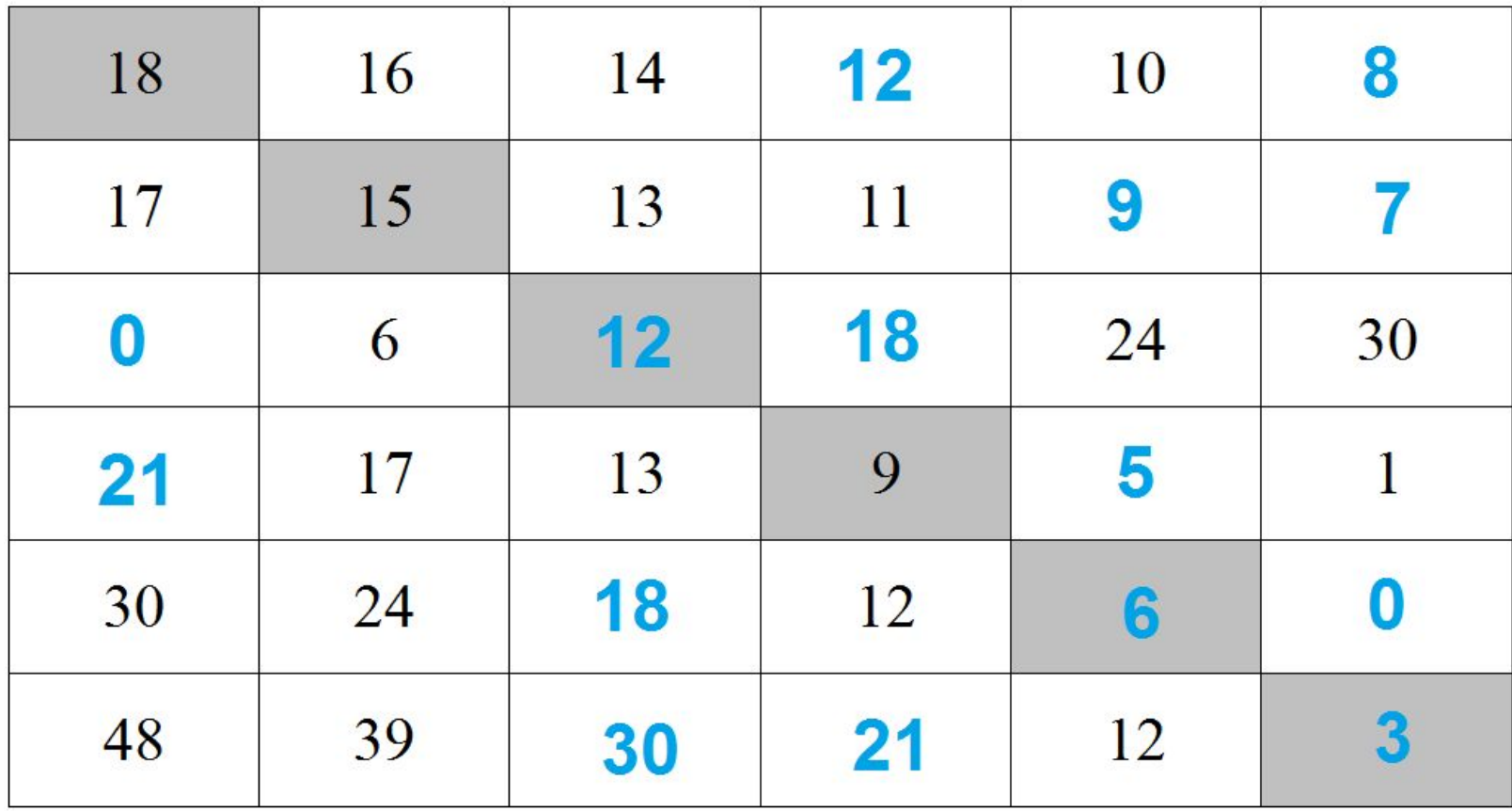

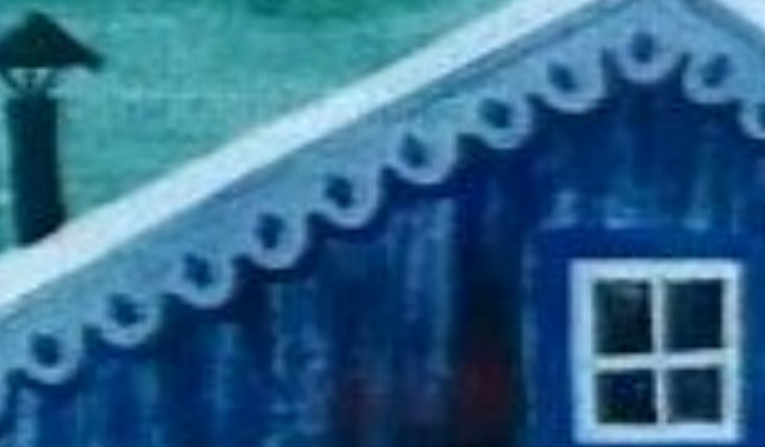

## Информашково

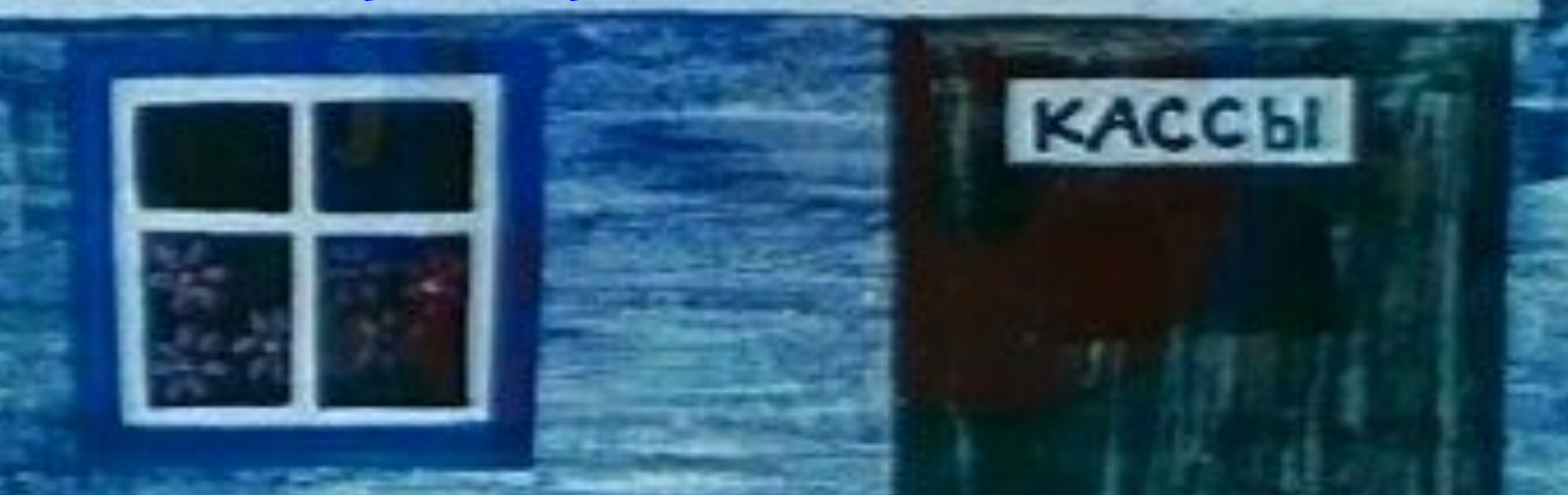

## Oyeнu nymewecmbue!